## *Hidden Markov
Model* **User Manual v1.0** Anton E. Weisstein, Truman State University Jan. 5, 2013

**Hidden Markov models** (HMMs) are a set of mathematical tools that can be used to
draw
inferences
about
genomic
and
evolutionary
processes.

In
general, an
HMM calculates
the
probability
of
each
scenario
that
could
have
resulted
in
an
observed data
set,
then
uses statistical
methods
to
determine
which
scenarios
are
most
likely to have occurred. For example, HMMs can be applied to DNA sequence data from different species to infer the likely pattern of relationships among those species.

The *Excel* workbook "Hidden Markov Model" illustrates the mathematical workings of an HMM, using Eddy's (2004) example of locating the 5' splice site within a DNA sequence. By manipulating model parameters such as the average length and base composition of introns vs. exons, the user can study how such changes
influence
the
model's
decisions
about
where
the
splice
site
is
likeliest
to occur.

For
ease
of
demonstration,
the
workbook
begins
by
analyzing
a
very short sequence
(6
bp)
before
re‐creating
Eddy's
full,
26‐bp
model.

## **1.
Simple
Model**

The
first
sheet
in
the
workbook, appropriately
named
"Simple
Model", demonstrates
the
calculations
involved
in building
an
HMM
to
determine
the exact location of
an
exon/intron
boundary.

The user
enters
a short
DNA
sequence and
sets model
parameters.

The
workbook
then
uses these
values
to
compute
the
likelihood of each
potential
5'
splice
site
location.

Cells
B2–B4
contain
the
probabilities
that the
DNA
sequence
begins
in
different regions
of
a
gene.

In
HMM
parlance,
these regions
are
described
as *states*of
the
model. Cells
F4–I6
give
the
probability
per nucleotide
of moving
from
one
state
to another. For example, if  $G4 = 0.60$ , then a nucleotide in the gene's exon has a 60% chance
of
being
followed
by
a
nucleotide
in the
splice
site.

This
model
focuses
only
on 5' splice
sites,
so
states
will
always
occur
in
the order
Exon –
Splice –
Intron –
End.

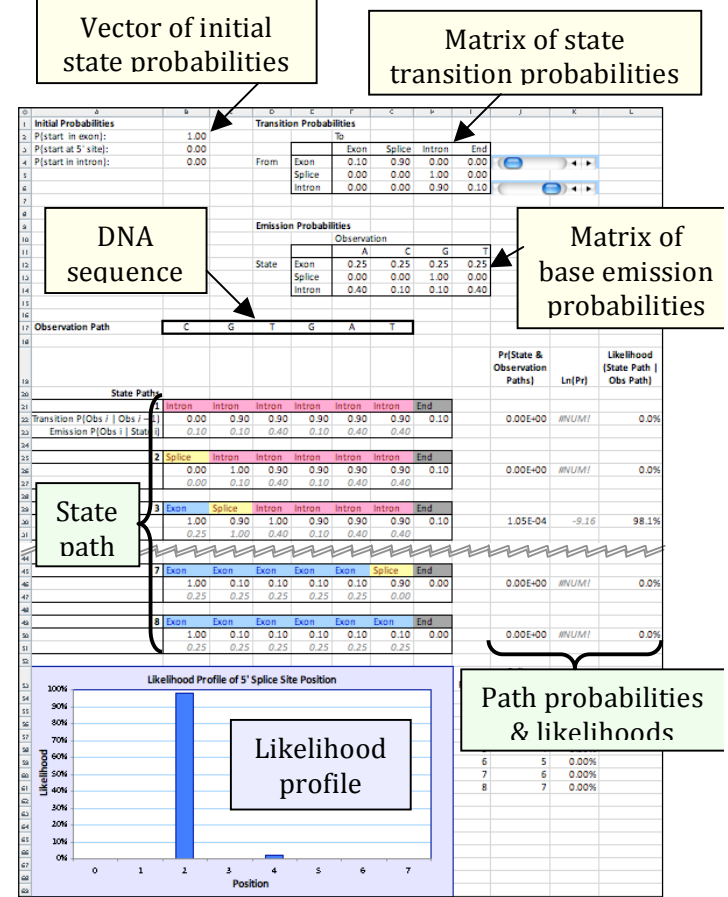

Cells
F12–I14
give
the
state‐specific
probability
of
producing, or *emitting*,
a particular
nucleotide.

In
the
initial model,
all
four
nucleotides
are
equally
likely
to occur in an exon, but introns are GC-poor. For the sake of simplicity, the splice site is considered to be only one nucleotide long: in the initial model, that nucleotide is always
a
guanine.

Finally,
Cells
B17–G17
contain
the
nucleotide
sequence
to
be analyzed.

Cells B21–L51 show the model's calculations. For each potential *state path*, the model computes (i) the probability that the DNA sequence starts in the appropriate state, (ii) the probability of precisely following the state path, and (iii) the probability
of
emitting
the
observed
DNA
sequence
if
the
state
path
is
followed.

For example,
state
path
1
(Cells
B21–H21)
posits
that
the
first
nucleotide,
a
cytosine, occurs in an intron. The initial model gives a 0% probability of starting in an intron (Cell
B4),
and
a
10%
frequency
of
cytosines
within
an
intron
(Cell
G14),
so
these values are reported. The second nucleotide, a guanine, is also proposed to occur in an
intron.

The
initial
model
therefore
reports
the
90%
probability
of
remaining within an intron (Cell H6) and the 10% frequency of guanines within an intron (Cell H14). This process continues through all six nucleotides, then reports the 10% probability of transitioning from the last nucleotide's state — an intron — to the end of
the
sequence
(Cell
I6).

HMMs
assume
that
each
nucleotide
is
independent
of
the
others,
much
as
the result of a coin flip does not depend on previous or future flips. This assumption of independence
is
biologically
unrealistic,
but
it
greatly
simplifies
the
math:
each nucleotide's
individual
probabilities
can
be
simply
multiplied
together
to
calculate the
total
probability
of
the
overall
sequence.

For
state
path
1,
this
combined probability
is
reported
in
Cell
J22.

Unsurprisingly,
given
that
one
of
the
numbers being multiplied was zero, the resulting product is also zero, meaning that this state path
is
not
consistent
with
the observed
sequence.

In
fact,
under
the
initial
model, state paths 3 and 5 are the only ones possible, because only they correctly place the splice
site
at a
G.

Computationally, it is faster to add numbers together than to multiply them. This can
make
a
huge
difference
when
running
a
large
HMM
that
may
contain
many millions
of
state
paths.

For
this
reason,
most
HMMs
calculate
the
combined probability
of
a
state
path
not
by
multiplying
the
individual
nucleotide
probabilities, but
by
adding
the
logarithms
of
those
probabilities,
using
the
identity  $\ln(ab) = \ln(a) + \ln(b)$ . The resulting *log-probabilities* are reported in Column K. Note that  $ln(0)$  is undefined, so state paths with probability zero yield an error message
in
this
column.

If
the
model
correctly
includes
all
possible
state
paths,
adding
up
all of
the probabilities in Column J should give the total probability p of emitting the observed sequence.

But
by
definition,
that
sequence
has
indeed
been
observed, so
the

individual
state
path
probabilities
should
be
calibrated
to
sum
to
one.

(In
much
the same way, if I have prior knowledge that a poker player is holding either a flush or a full house, each of those two hands is much likelier than if I lacked such knowledge.) Each state path's probability is therefore divided by the total probability *p* to compute
the
path's
likelihood
given
observed
DNA
sequence.

The
results
are displayed
in
Column
L
and
graphed
in
the
likelihood
profile
at
the
bottom
of
the worksheet.

A
few
brief
explorations
may
help
clarify
how
the
model
works
while
also providing
insight
into
the
logic of
HMMs:

- 1.
Change
the
observed
DNA
sequence.

Alterations
in
GC
richness
and
in
the position of
any
G
nucleotides
may
influence
the
likelihood of
the
5'
splice
site occurring
at
a
specific
position.

Note
that
the
sequence
must
consist
only
of standard DNA nucleotides (A, C, G, and T).
- 2.
Change
the
base
emission
probabilities.

Alterations
in
the
base composition of
exons
vs.
introns
may
affect
the
model's
inferences about
splice
site position.

In
particular,
similar
base
compositions
in
these
two
regions
can severely compromise the model's ability to infer the splice site location with any
degree
of
confidence.

Note
that
each
position
within
a
given
gene
region must be occupied by one of the four nucleotides, so each row of the matrix must
sum
to one.

If
this
condition
is
violated,
the
offending
cells
will
be highlighted
in
red.
- 3.
Change
the
state
transition
probabilities
using
the
built‐in
scrollbars.

Again, each row of the matrix must sum to one. Note that the exon-to-splice transition probability is the reciprocal of the average exon's length (e.g., if each nucleotide in an exon nucleotide has a 10% chance of being followed by a splice site, the average exon will be 10 bp long). Similarly, the intron-toend transition probability is the reciprocal of the average intron's length. Adjusting
these
parameters
will
therefore
shift
the
splice
site's
likely
position to earlier or later in the sequence. The model assumes that the splice site is exactly 1 bp long, so the probabilities in the middle row cannot be changed.
- 4.
Change
the
vector
of
initial
state
probabilities.

The
model
is
initially
set
up
to assume
that
the
DNA
sequence starts
in an
exon;
however,
an
actual
read might start within an intron, or even at the splice site itself. A good model should therefore
assign
these
possibilities an
appropriate
non‐zero probability.

By
definition,
the
sequence
must
start
in
one
of
these
regions,
so these
probabilities
must
sum
to
one.

## **2.
Full
Model**

The
second
sheet
of
the
"Hidden Markov
Model" workbook
contains
an exact
replica
of
the
HMM
described
by Eddy
(2004).

This
sheet
can
be reached
using
the
navigation
tabs
at the
bottom of
the *Excel*workspace. Eddy's
HMM
is
designed
to
handle
DNA sequences
up
to
26
bp
in
length; moreover,
under
the
initial
settings, the splice site can occur at either an A or
a
G,
although
the
latter
is
far
more likely.

This
sheet's
controls
work
almost exactly
the
same
way
as
those
for
the

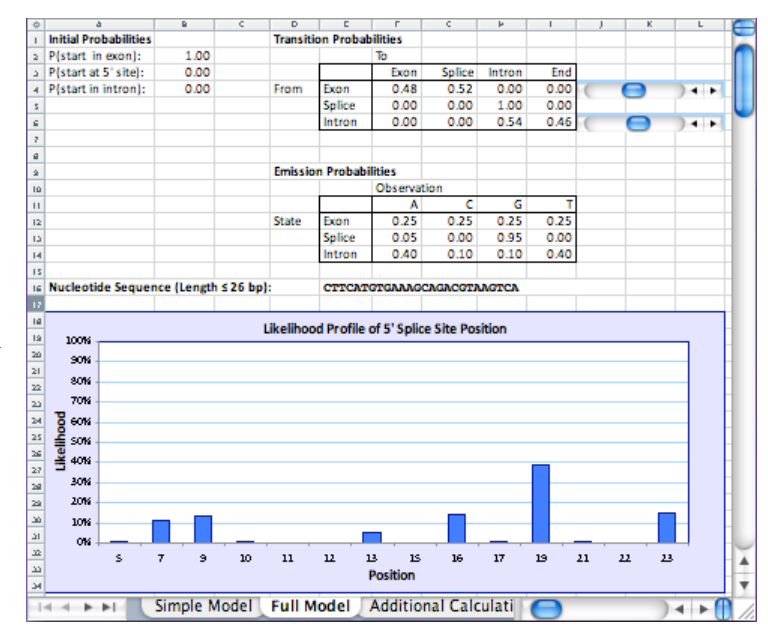

preceding
model.

The
only
major
difference
is
that
the
user
may
paste a
DNA sequence directly into Cell E16: the worksheet itself will extract the individual nucleotides for analysis. The interface is also streamlined to focus attention on the model's
controls
and
graph
rather than
on
the
detailed
calculations
involved. However, the user can still view the relevant calculations by scrolling down to Rows 44–183
and/or
by
navigating
to
the
"Additional
Calculations"
sheet.

Suggested
explorations
using
the
full
model:

- 1.
Study
the
effect
of
increasing
or
decreasing
the
base
composition
difference of
exons
vs.
introns.

How
would
you
numerically
measure
the
model's statistical power to resolve the splice site's location for a particular level of composition
difference?

Graph
the
model's
power
as
a
function
of composition
difference,
and
determine
the
minimum
difference
needed
to infer
the
splice
site
location
of
a
26‐bp
sequence
with
95%
confidence.
- 2.
Using
online
resources,
find
the
distribution of
exon
and
intron lengths
for
a specific class of gene or a specific organism. How would you reduce this distribution to a single average length for use in the model? Enter the appropriate
values
in
the
transition
probability
matrix
and
calculate
the likelihood profile for the splice site's location. Compare your results to those of
a
neighbor
who
used
the
same
DNA
sequence
but
focused
on
a
different gene
or
organism:
how much do
the
results
depend
on
the
model's
transition matrix?

## **3.
Terms
and
Conditions**

You may use, reproduce, and distribute this module, consisting of both the software and this associated documentation, freely for all nonprofit educational purposes.

You
may
also
make
any
modifications
to
the
module
and
distribute
the modified
version.

If
you
do,
you must:

- Give the modified version a title distinct from that of the existing document, and from
all previous
versions
listed
in
the
"History"
section.
- In the line immediately below the title, replace the existing text (if any) with the text "© YEAR NAME", where YEAR is the year of the modification and NAME is vour name. If you would prefer not to copyright your version, then simply leave that
line
blank.
- Immediately below the new copyright line (even if you left it blank), add or retain
the
lines:

Original version: *Deme 1.0* © 2004 Anton E. Weisstein See
end
of
document
for
full
modification history

- •
Retain
this
"Terms
and
Conditions"
section unchanged.
- Add to the "History" section an item that includes at least the date, title, author(s),
and
a
description
of
the
modifications,
while
retaining
all
previous entries
in
that
section.

These
terms
and
conditions
form
a
kind
of
"copyleft,"
a
type
of
license
designed
for free
materials
and
software. Note
that
because this
section
is
to
be
retained, all modified versions and derivative materials must also be made freely available in the same way. This text is based on the GNU Free Documentation License v1.2, available from
the
Free
Software
Foundation
at
http://www.gnu.org/copyleft/.

History Date:
Jan.
5, 2013 Title: *Hidden
Markov
Model* Manual
v1.0 Name:
Anton
E.
Weisstein Institutions:
Washington
University
and
Truman
State
University Acknowledgements:
This
work
was
supported by
a
Freiburg
Visiting
Scholarship provided
by
Washington
University
in
St.
Louis. Modifications: None (original version).